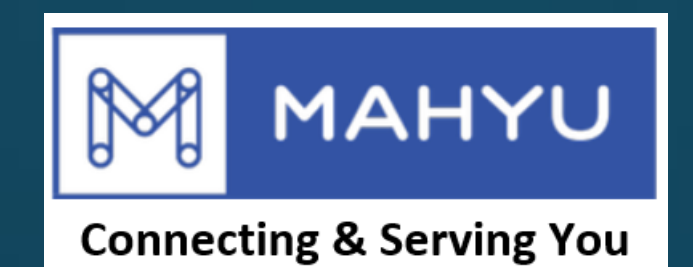

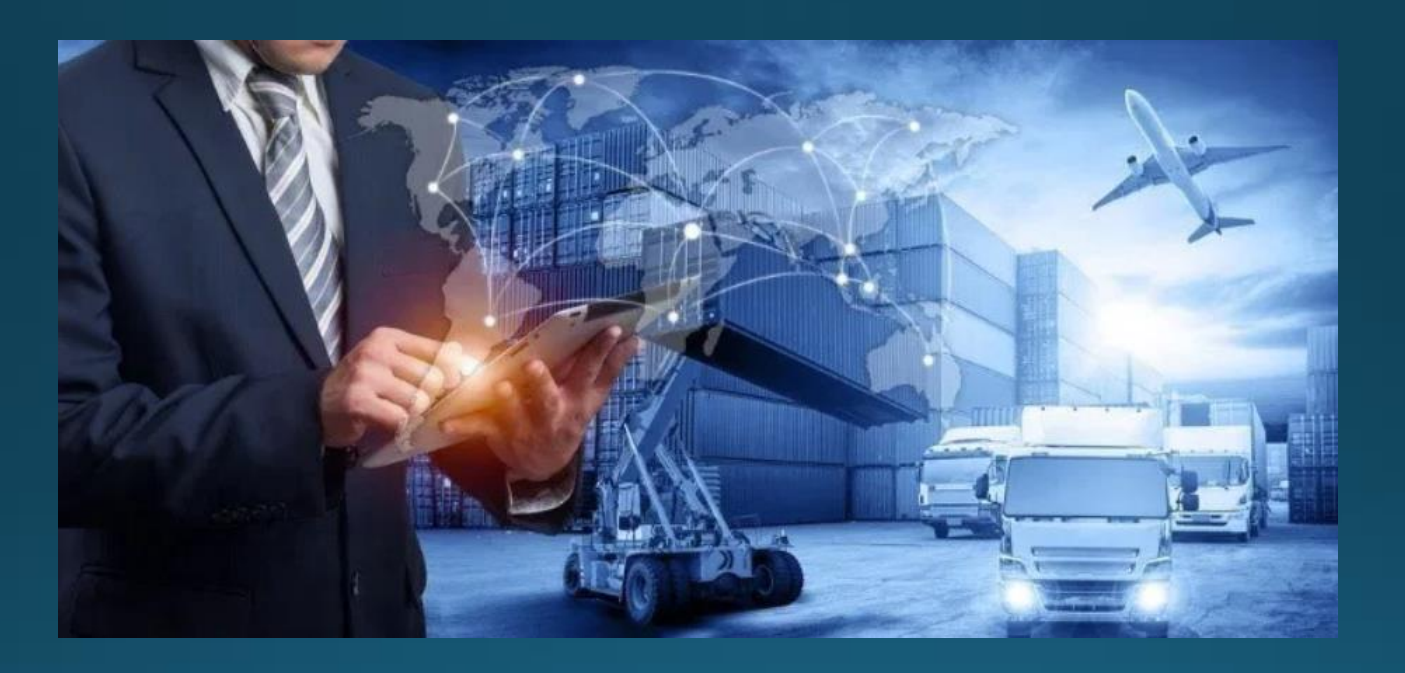

# Tambah Kendaraan

Copyright 2021 Mahyu LLC. All Rights Reserved

## **Tambah Kendaraan baru**

### **(Transporter) Menu Utama**

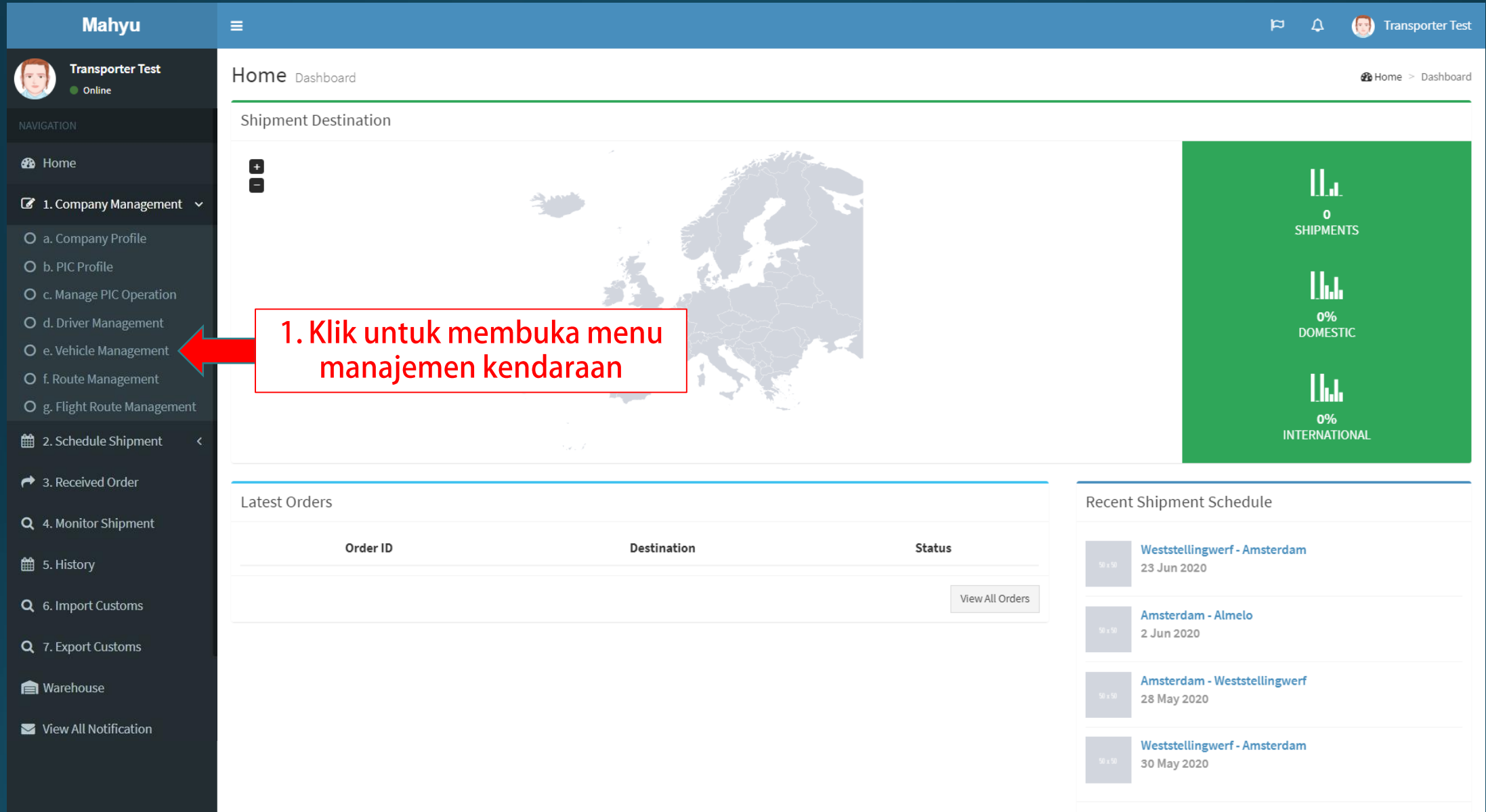

### **(Transporter) Manajemen Kendaraan**

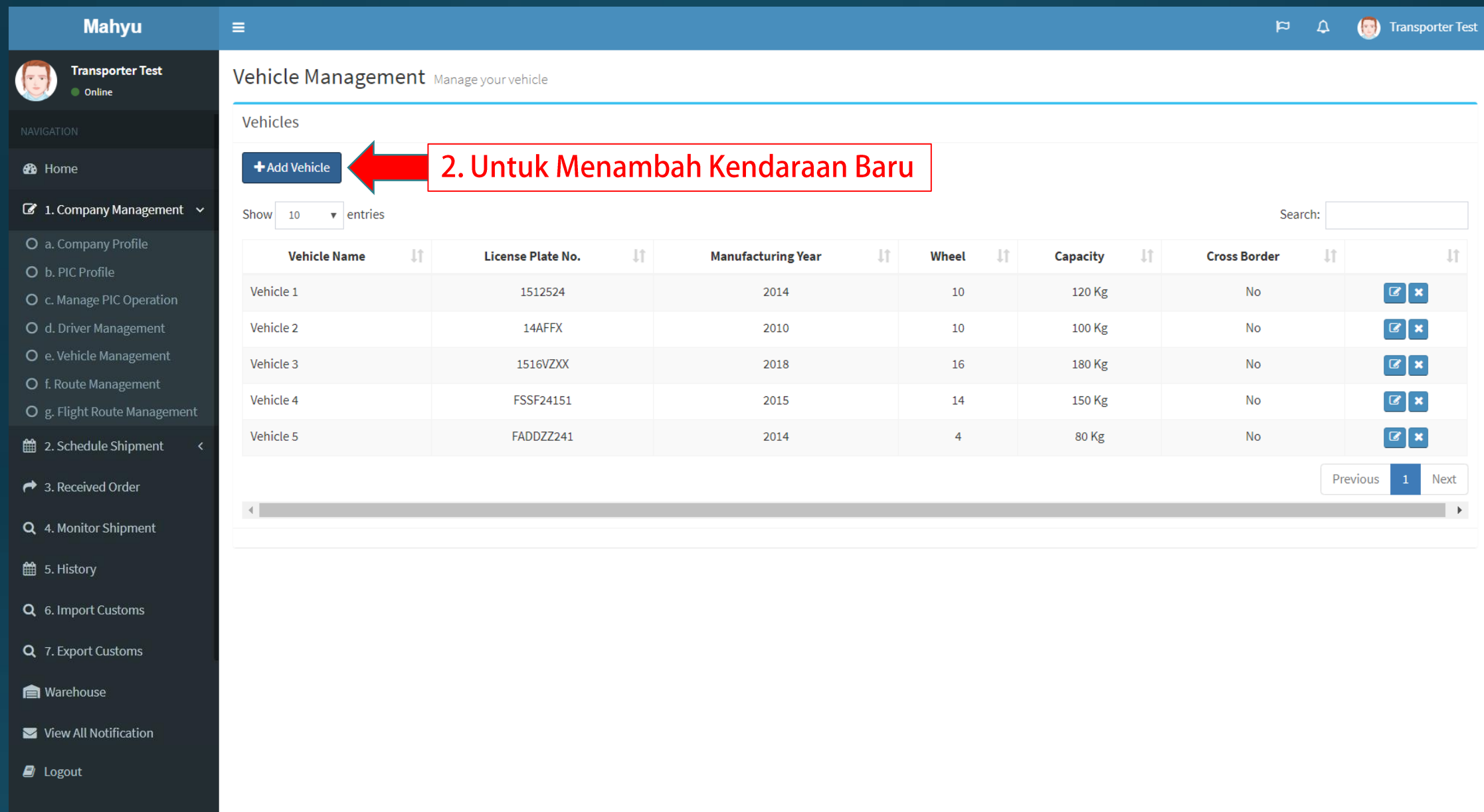

#### **(Transporter) Tambah Kendaraan Baru**

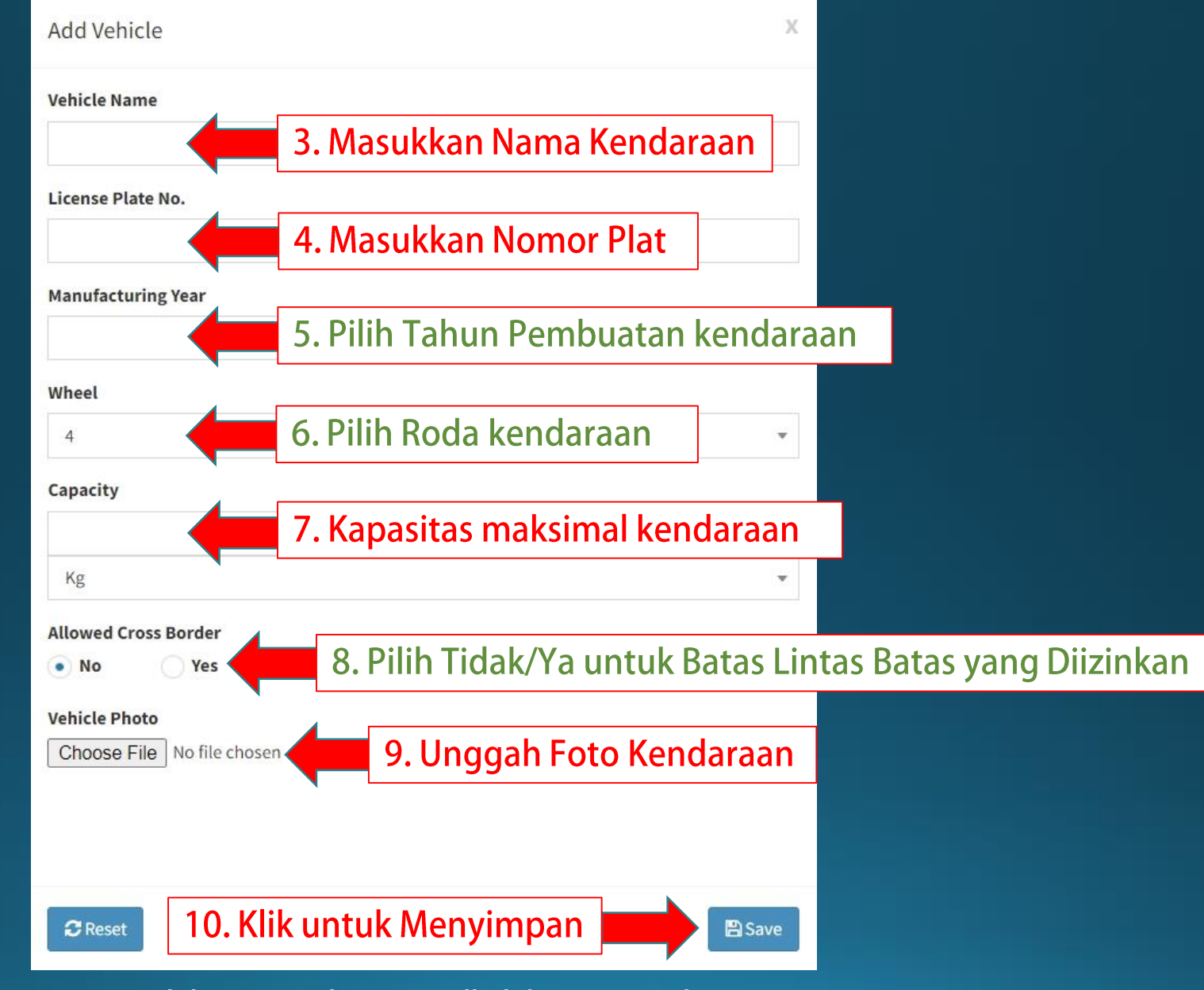

Copyright 2021 Mahyu LLC. All Rights Reserved